Le matériel informatique

**Ecran (moniteur) :** permet de visualiser les informations traitées par l'ordinateur.

## **Clavier :**

Permet d'écrire des lettres, chiffres (avec le pavé numérique, à droite) et différents symboles.

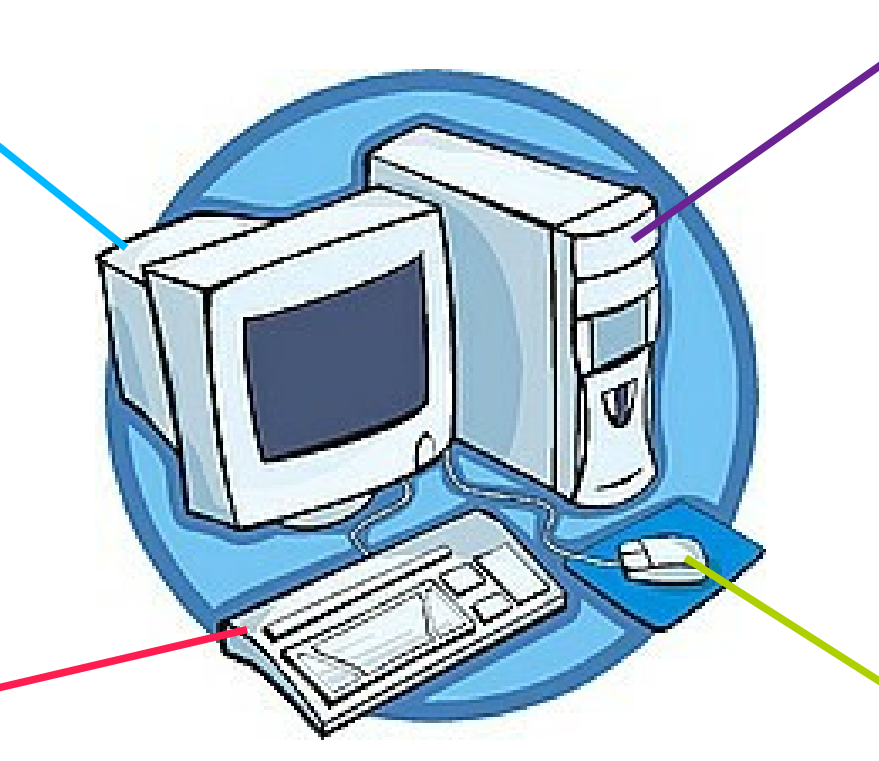

**Unité centrale :** C'est la base de l'ordinateur, elle contient ce qui permet à l'ordinateur de fonctionner (disque dur – lecteur CD-ROM – carte mère – carte son – carte graphique – mémoire vive...)

**Souris :** Elle permet de se déplacer dans l'ordinateur : Elle déplace le curseur sur l'écran d'ordinateur.

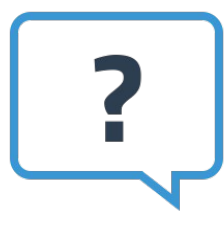

Dans un ordinateur portable, tous ces éléments sont présents mais ils sont plus petits et intégrés dans le même espace. La souris y est remplacé par un pavé tactile qui a le même rôle.

Les périphériques d'entrée

Ces périphériques, qui se branchent sur ou dans l'ordinateur, permettent de faire entrer des informations dans l'ordinateur.

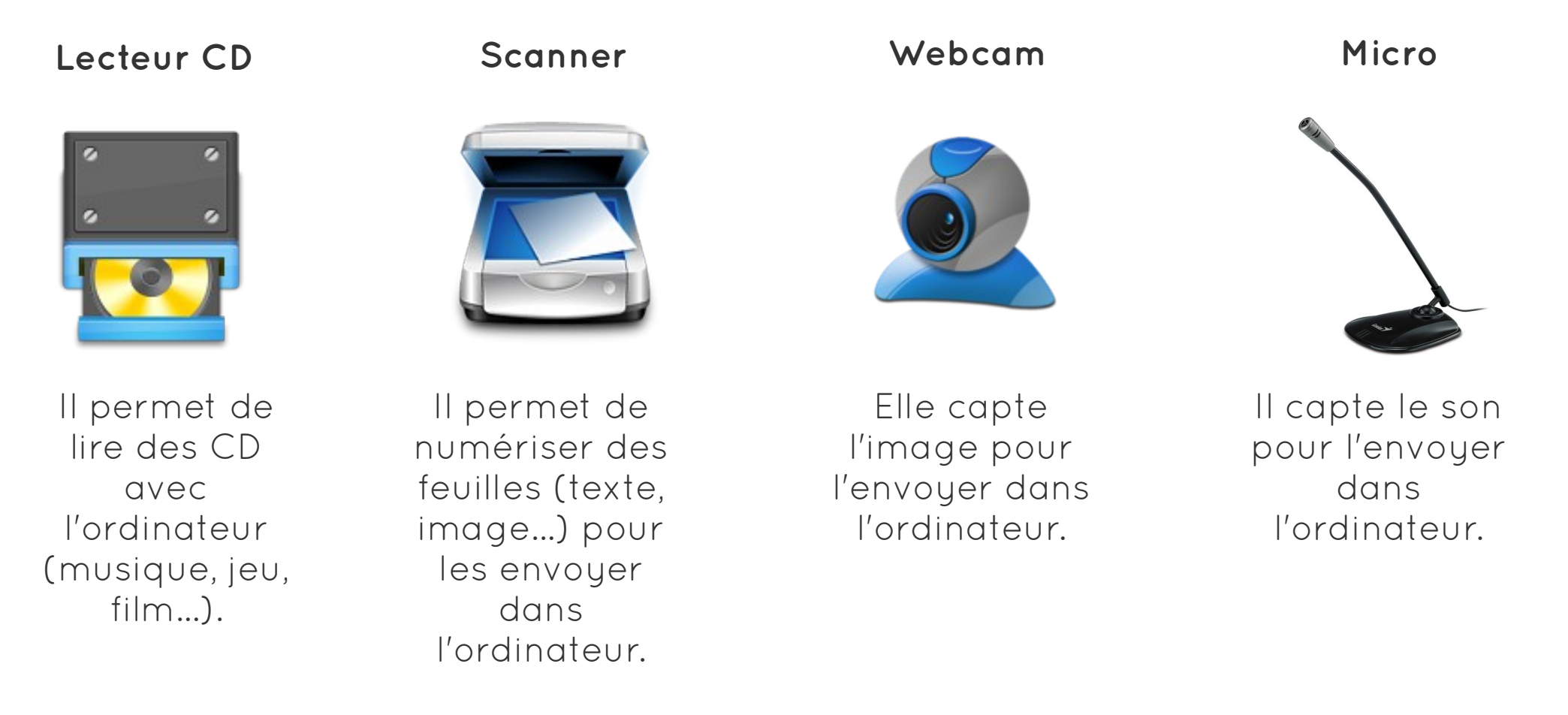

Les périphériques de sortie

Ces périphériques, qui se branchent sur ou dans l'ordinateur, permettent de faire entrer des informations dans l'ordinateur.

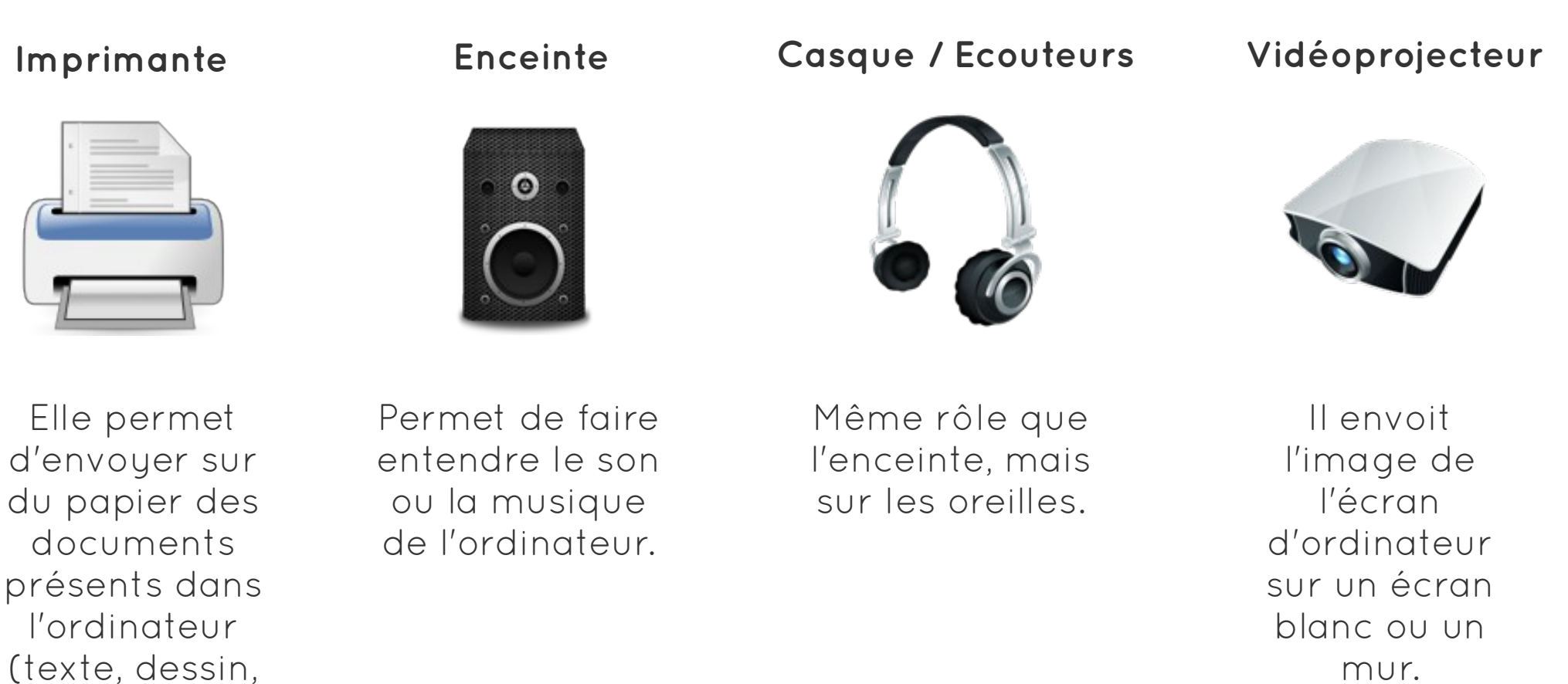

image...)

Les autres périphériques

Ces périphériques, qui se branchent sur ou dans l'ordinateur, permettent de faire entrer des informations dans l'ordinateur.

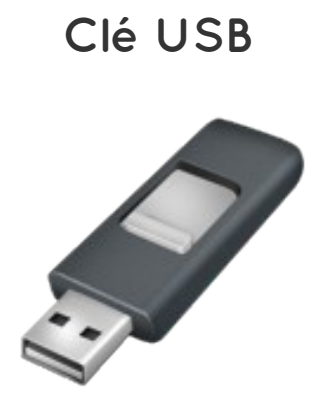

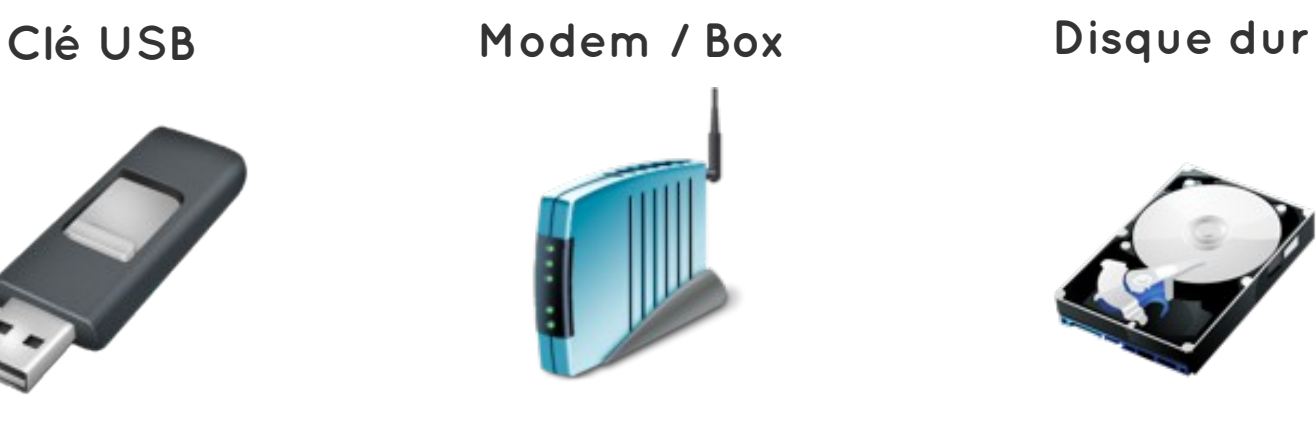

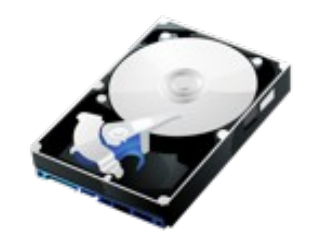

**Tablette et Smartphone**

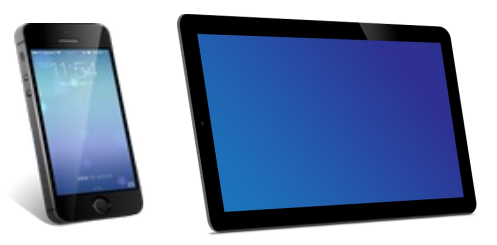

La clé USB permet de récupérer des information sur un ordinateur, de les stocker et de les envoyer vers un autre ordinateur.

Ce boitier permet à l'ordinateur de se connecter à internet. La plupart du temps il est branché sur la ligne téléphonique.

Souvent à l'intérieur de l'ordinateur, le disque dur enregistre toutes les informations.

Ces nouveaux outils sont de petits ordinateurs qui se connectent à internet et utilise un système d'application.